**JSoundCard Crack (LifeTime) Activation Code Download (Updated 2022)**

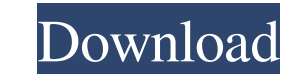

**JSoundCard Crack + With Serial Key [32|64bit]**

For this to be effective, JSoundCard Crack Free Download is designed to be able to play multiple streams of sound without having to stop and start every time a new stream of sound is designed to be able to play multiple st theory is that if you have one microphone and one speaker, any speaker will be able to hear the same sound whether it is directly connected to a speaker or is on a line-in jack. When recording, any microphone will record a will pick out and mix the sounds as it sees fit. Instead of having to go through the hassle of using a loop that loops through a list and when the number is -1, start a new stream, when the number is 1, end the stream. The automatically choose the best possible sound-card for you based on the hardware available to it. The Software Configures Each JSoundCard has a config file, such as sound-card1.cfg. This config file has an option that reads card1.cfg you would put options "monitor 1" to connect to sound-card1. You may have multiple sound-cards. You can choose which ones to use. The one that works best in your particular computer is selected. JSoundCard can au suitable, you can manually choose one of the options. Each option contains a list of all possible names of sound cards with a description of what they are like (e.g. monitor 1, soun-card1, etc). All of these sound-cards ar card at all. If you have more than one option, JSoundCard will make a decision, and auto-save it so it will keep using the same settings until you tell it to use a different option. The Options Page The main program window

Sends a message to the sound card (read/write) a number in the range -1 to 1. A value of -1 means that the speaker/microphone is off. A value of 1 means that the speaker/microphone is on. SHAREPOINT Let's talk about the so like jsoundcard.cpp This is going to hold a bunch of functions. First up is the public one. Notice the "JSoundCard"; you will write this function in one more file. It just makes your C++ code look better. This file will ha arraySoundCards[]; Then we need to do the things in the comment of the listing below. It has been formatted using the whitespace column. That means it looks like the sample listing and not like a list of options with a; or the comment section. When the statement is done, it will print a descriptive message to the console. /\* \* This array is used to hold a list of available sound card options \* Which may or may not be selected. \*/ array array rand() % arraySoundCards.length(); print("Which sound card do you want to use? "); string soundCardSelection = readInput(); if (soundCardSelection!= "") { string soundCardTitle = readInput(); string soundCardNumber = readI writeCommand(soundCardTitle + " " + soundCardNumber + " "); long 77a5ca646e

**JSoundCard Crack + Activation Free (Updated 2022)**

## **JSoundCard With License Key X64 [Latest 2022]**

This is a small C program that gets data from a stream and plays them in realtime. It's completely free and it's not complicated. JSoundCard is the code that takes a stream of floating-point numbers (in range -1 to 1) and code for getting a list of sound-card options, choosing them manually, and/or automatically interpreting which sound-card options are best so sound can start immediately with no setup. Its very small. #include #include #in #pragma comment(lib,"strsafe.lib") typedef float flt; typedef struct { HWAVEOUT hwo; HWAVEIN hwin; } HDEVENT; HDEVENT \*hdev = NULL; char \*wavebuf = NULL; unsigned int wavebufsize = 0; unsigned int sampleframes = 0; int num void start\_rec(); void stop\_rec(); void filter(flt \*target, flt \*source); flt sum(flt \*list, int n); void soundcard\_get\_default\_settings(); void soundcard\_select\_sample\_rate(int samplerate); void soundcard\_select\_sound\_opt void soundcard\_select\_samplerate(int samplerate); void soundcard\_select\_sound\_options(int sound\_options); void soundcard\_select\_stereo(int stereo); void soundcard\_select\_equalizer(int

## **What's New in the JSoundCard?**

Generate and receive realtime audio No need for files or codecs Easy to use, just provide the number range that should be sent to the sound-card and JSoundCard does the rest Stores the number range in a text file for easy started without any setup Now Available on Windows, Mac, and Linux Works with any sound-card I've found that most of the time, OS vendors use the wrong drivers for sound cards. This is an app that makes it easy to find the How to use: I've tried to make this an "Anyware" app that just works. It's not like my Audio SDK which is pretty complex. I've seen the app for years and I've never been too happy with it. When I made the update last week, X, and Linux. Windows users can download the ZIP file here: Mac and Linux users can download the deb file here: Mac and Linux users can download the deb file here: Again, I tried to make JSoundCard use a minimal amount of Mac OS X platform for the last three years, so I'm not the best to answer questions about using it but I hope someone else can answer them. For your info, I've tested the program on OS X 10.6.8 and 10.7.3, as well as 10.8. that need to be handled manually. So, at the very least, you'll need to know what a "default audio device" is so you can either choose it, or set the "master audio device" to use whatever default audio device you want. I'm specify the options you want. You don't need to do this manually. If you use the Standard Advanced Setup dialog, it will ask you what options you

## **System Requirements For JSoundCard:**

In-game requirements: Genre: Action RPG, Casual, Offline 2.4 GB RAM Intel Core i3/i5/i7 (Recommended: Core i5-4590/i7-4790) 2GB Video Memory (AMD equivalent) NVIDIA GeForce GT 630/GTX 660(AMD equivalent) Windows 10 (32-bit Windows Vista

Related links:

<https://gretchenscannon.com/2022/06/06/sort-music-pro-crack-free-download-2022/> <https://www.5etwal.com/goal-tv-videostar-crack-activation-code-with-keygen-mac-win-latest/> <https://www.svmhonda.com/wp-content/uploads/2022/06/orrhend.pdf> [https://medcoi.com/network/upload/files/2022/06/soQiTFUGwNUgyr2irTls\\_06\\_8d55f69e597580a0191a5dcc0b8ccc00\\_file.pdf](https://medcoi.com/network/upload/files/2022/06/soQiTFUGwNUgyr2irTls_06_8d55f69e597580a0191a5dcc0b8ccc00_file.pdf) [http://www.visitmenowonline.com/upload/files/2022/06/DK74DRrf1GBFOx2Kd6f6\\_06\\_70ac569cc7c20ec8b9f4bf0b811bf9c7\\_file.pdf](http://www.visitmenowonline.com/upload/files/2022/06/DK74DRrf1GBFOx2Kd6f6_06_70ac569cc7c20ec8b9f4bf0b811bf9c7_file.pdf) <https://hotflushclub.com/wp-content/uploads/2022/06/taitysh.pdf> <https://www.surfcentertarifa.com/memomaster-3-25-with-product-key-3264bit-2022-new/> [http://ulegal.ru/wp-content/uploads/2022/06/Customizable\\_Remote\\_Administration\\_Panel.pdf](http://ulegal.ru/wp-content/uploads/2022/06/Customizable_Remote_Administration_Panel.pdf) <http://sturgeonlakedev.ca/2022/06/06/portable-uzys-srt-smi-converter-crack-mac-win-latest/> <https://prodismar.co/quadxl-crack-patch-with-serial-key-for-pc-updated-2022/>